# **Mulot - Bug #4090**

Task - Tâche # 4082 (Fixed - Corrigé - Implémenté): Ajouter la lib AbuleduApropos par "bzr eadd"

## **Intégration de l'aide ré-écrite**

12/01/2015 11:28 - Icham Sirat

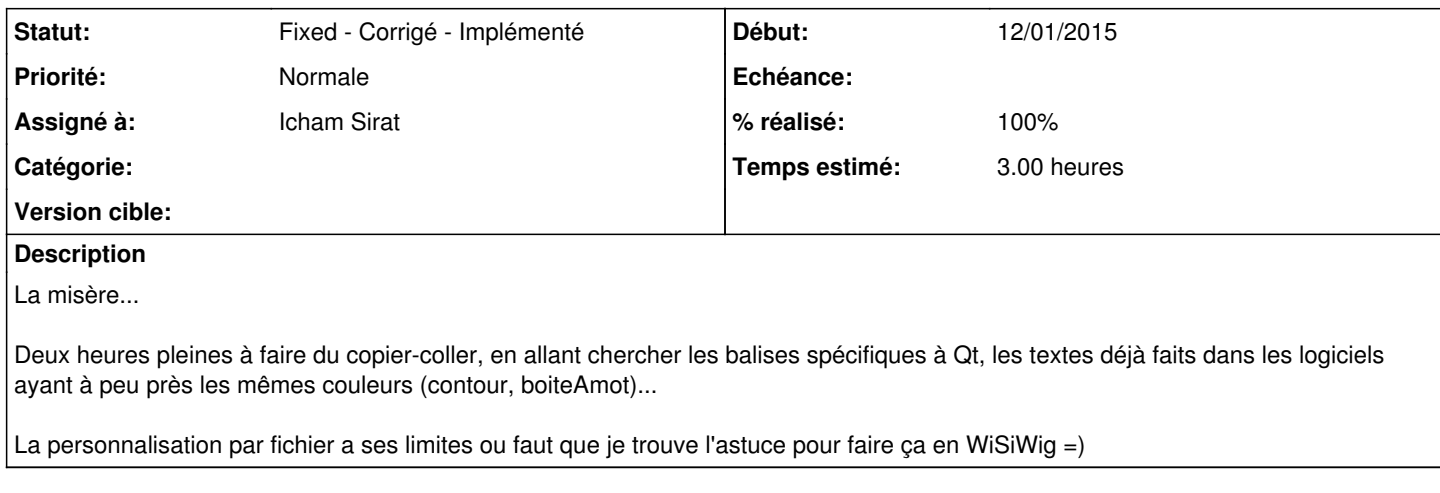

### **Historique**

### **#1 - 12/01/2015 11:28 - Icham Sirat**

#### **Fixed revno 489**

il faut encore mettre en ligne la doc utilisateur et mettre à jour le lien.

#### **#2 - 23/02/2016 16:04 - Icham Sirat**

- *Statut changé de Assigned En cours à Fixed Corrigé Implémenté*
- *% réalisé changé de 90 à 100*

Bon la documentation est déjà en ligne (Jean ?) :<http://updates.ryxeo.com/application/leterrier-mulot/reflector/doc/lang/fr>

Je clôture.